This guidance will assist you in completing an Incident/Accident Report Form.

Incident/Accident Forms must be completed as soon as possible to allow the Health and Safety Executive be notified if required. Please note, the more information you provide when you are initially completing the form, the quicker the H&S Team can take any required action, without returning the form to you for further details.

#### **Use the links below to navigate to the relevant section guidance –**

- 1) [Who can complete Incident/Accident Form?](#page-1-0)
- 2) [Workflow of Incident/Accident Form in BW ERP](#page-1-1)
- 3) [Accessing the Form](#page-2-0)
- 4) [Save Form as Draft](#page-3-0)
- 5) [Attach Supporting Documentation to the Form](#page-4-0)
- 6) [Submitting a Form](#page-5-0)
- 7) Line Manager [Reviewing an Incident/Accident Form Submitted by Employee](#page-5-1)

#### **Business World**

## **Employee & Line Manager Guidance – Completing an Incident/Accident Form in Business World ERP**

#### **Who can complete an Incident/Accident Form**

- <span id="page-1-0"></span>• An employee can complete a form to report an incident or accident they were involved in if they were the main/injured person.
- An employee can complete a form on behalf of a colleague or non-employee who was the main/injured person involved in an incident or accident.
- A line manager can complete a form on behalf of an employee they manage and who was the main/injured person involved in the incident or accident.
- If multiple people were involved in the Incident/Accident but no one was injured, only one form needs to be completed. However, if anyone was injured then a separate form must be completed for each injured person.

#### **Workflow of Incident/Accident Form**

#### <span id="page-1-1"></span>**Workflow**

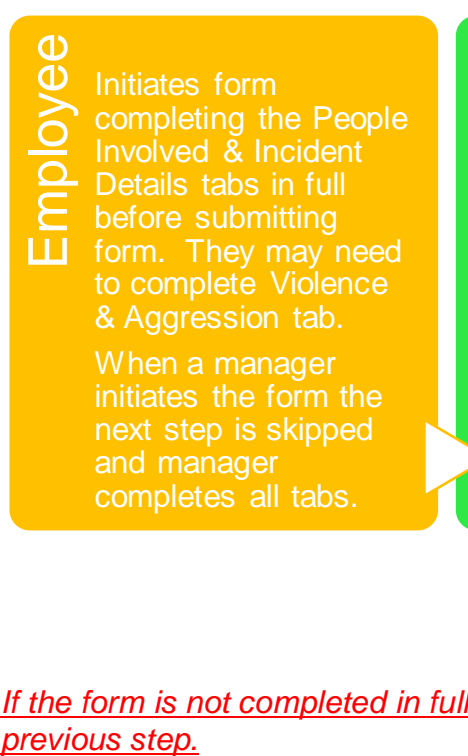

Workflows to the Line Manager  $\mathbf{\Omega}$ manager of the person detailed in the Main/Injured

Employee section.

**D** Manager reviews form details, takes approporaite action and completes Manager Assessment

tab.

- Reviews Incident
- Form details
- completed by
- employee & line
- Health & Safety Team Health & Safety Team manager
	- Undertakes
	- appropraite action,
	- investigation and
	- reports to RIDDOR where required

Completes Health and Safety Assessment tab

*If* the form is not completed in full, with accurate information it can be returned in workflow to the

<span id="page-2-0"></span>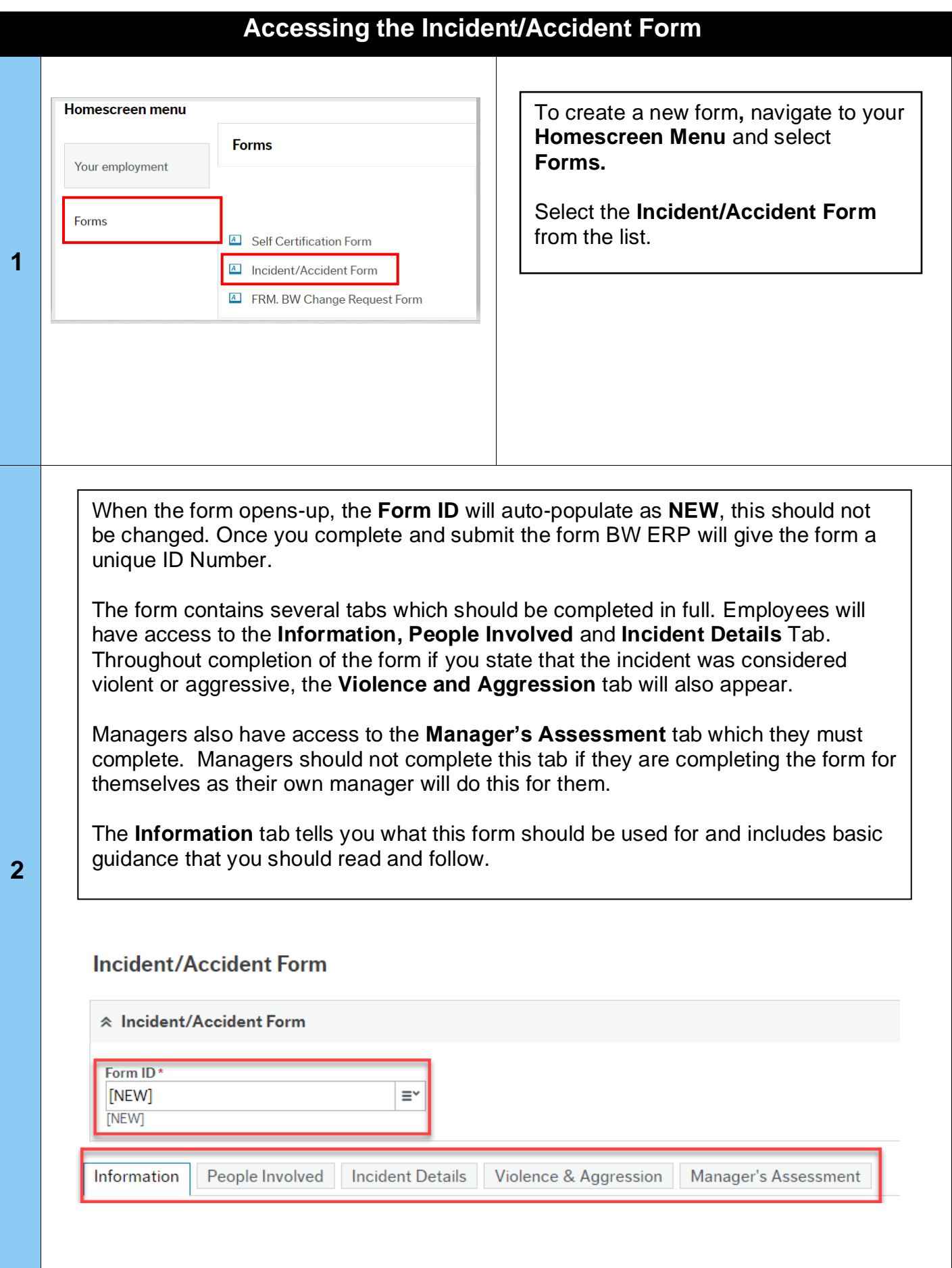

<span id="page-3-0"></span>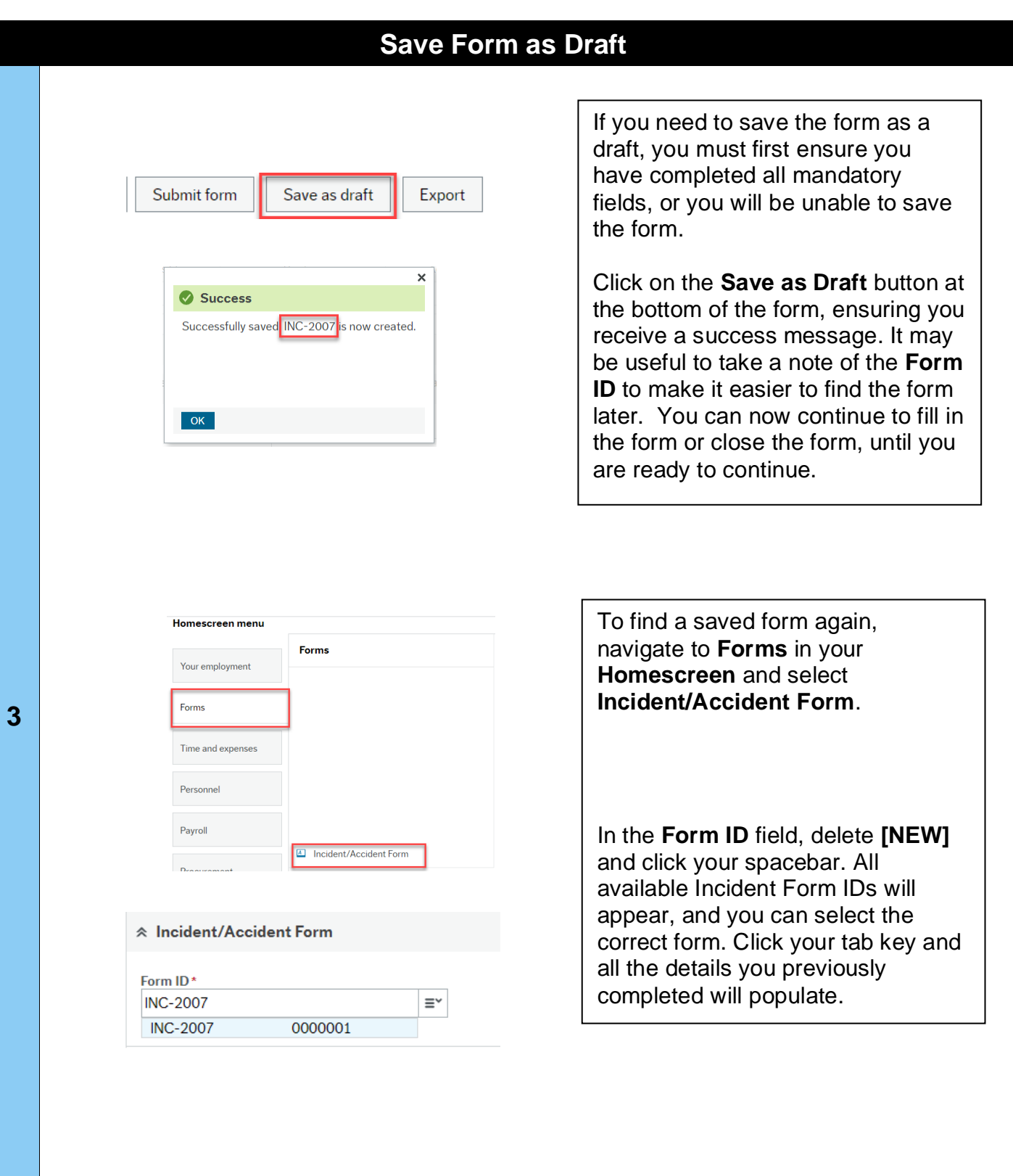

# **Business World**

<span id="page-4-0"></span>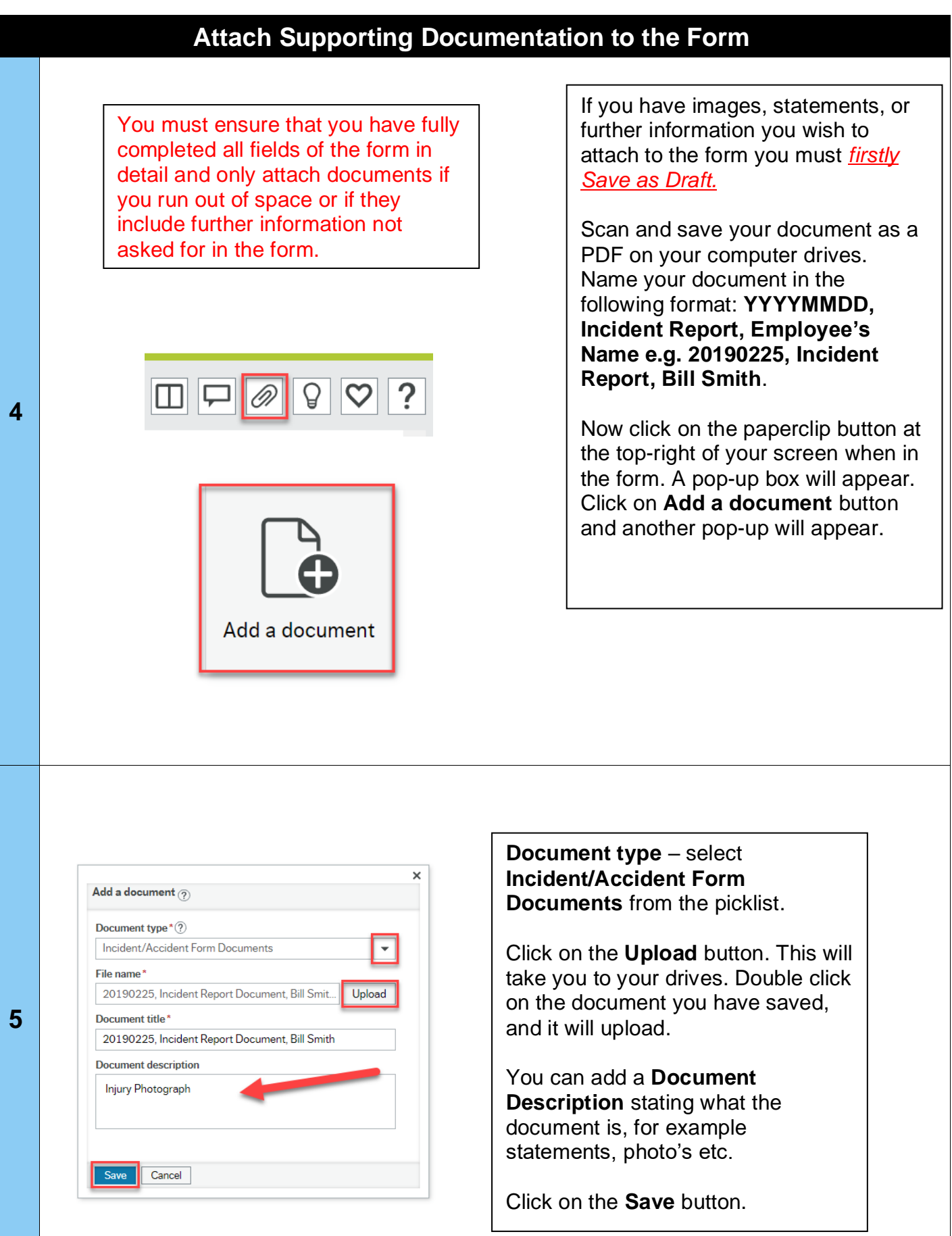

<span id="page-5-1"></span><span id="page-5-0"></span>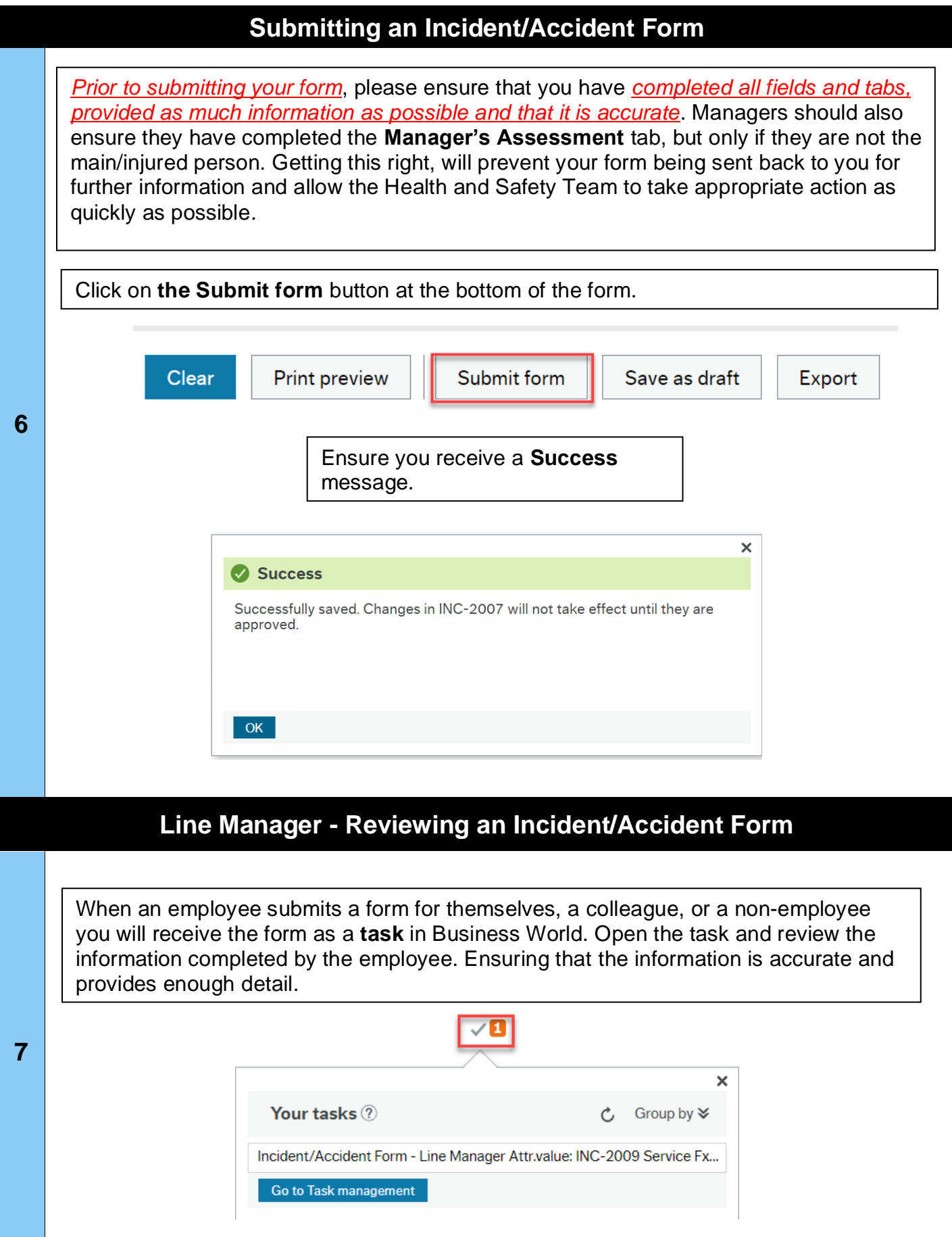

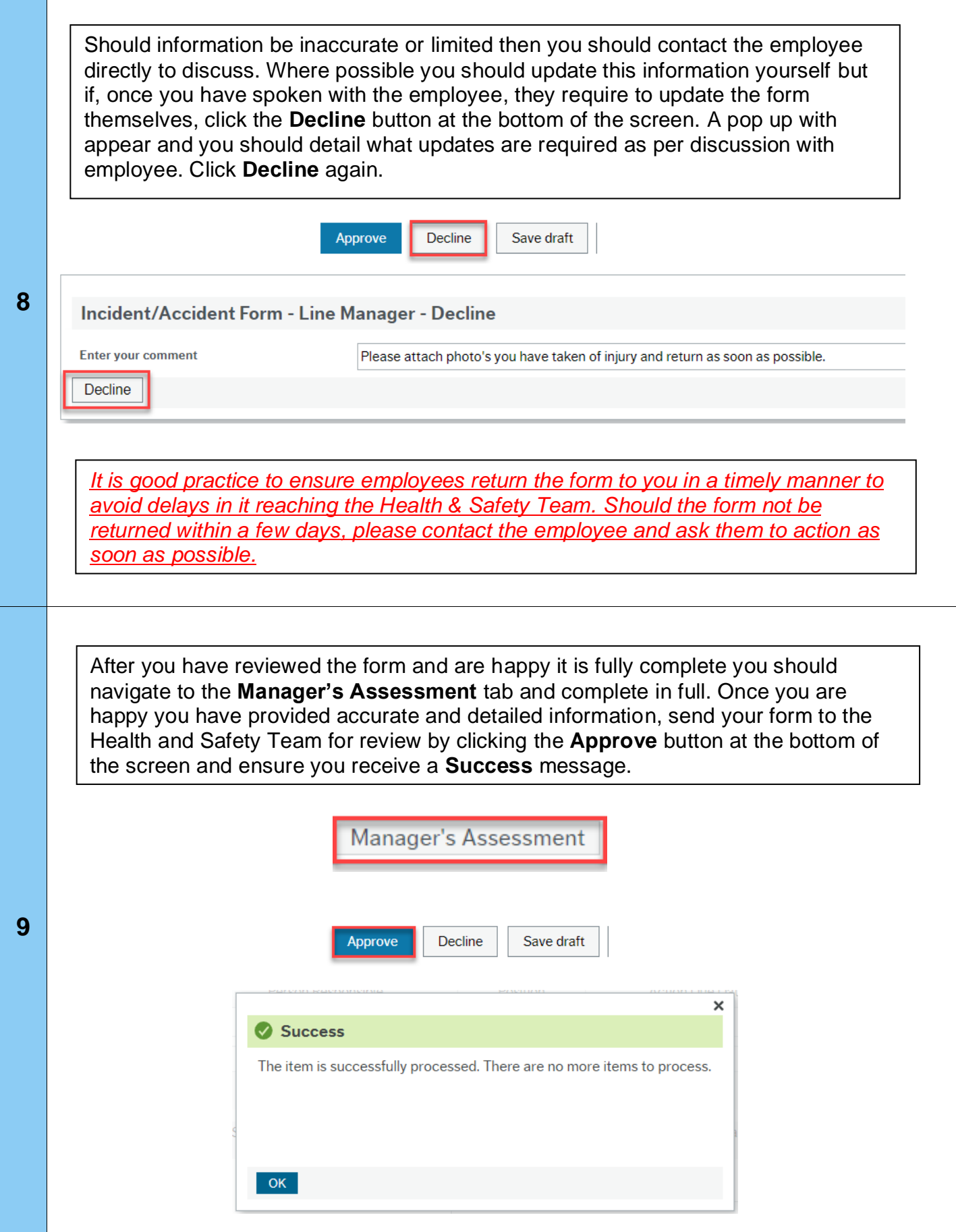

**Business World**